MULTICS SYSTEM-PROGRAMMERS' MANUAL SECTION BY.2.01 PAGE 1

Published: 10/21/68 (Supersedes: BY.2.01, 03/28/67)

## Identification

Command, file system interface ufo R. J. Feiertag

## Purpose

This routine has three main objectives:

- 1. Provide a set of file system primitives to accept both fixed and varying character strings,
- 2. To handle the convention of using a trailing " $>11$ " on a name to indicate a directory branch,
- 3. To test the usefulness of proposed file system primitives<br>by simulating them in ufo.

## Usage

The reader should be familiar with the new command system (BX.8.00). Each of the entry points acts as a file system primitive. They differ from the ring 0 primitives in that they accept both fixed and varying character strings as arguments. A name with a trailing ">" is treated as a directory branch name.

The entries are:

1. chname-change an entry name

call ufo\$chname(dir, entry, oldname, newname, code);

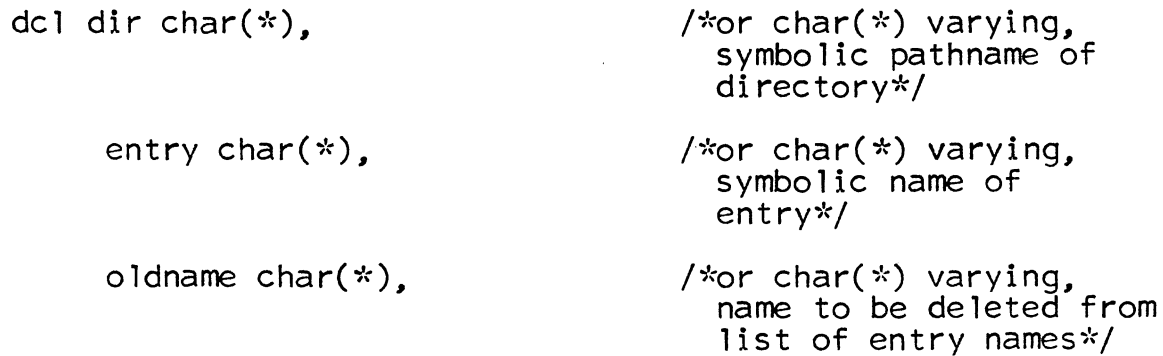

MULTICS SYSTEM-PROGRAMMERS' MANUAL SECTION BY.2.01 PAGE 2

user with respect to this

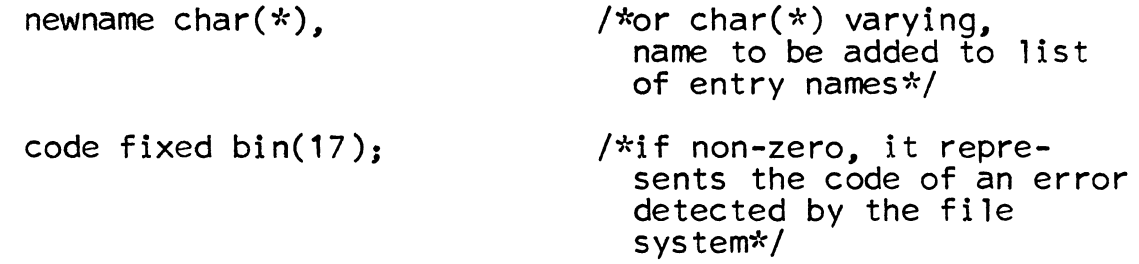

oldname is deleted from and newname is added to the list of entry names of the branch indicated by dir and entry. If oldname is "" nothing is deleted and if newname is 111 nothing is added. The write permission in dir is needed to change an entry name.

chname first calls the internal procedure off which removes trailing blanks and a trailing ">" if they exist and converts to fixed character strings by calls to cv\_string (BY.10.03).<br>chname then calls hcs\_\$chname (BG.8.02) to perform the name changes.

2. appendb-creates a branch

call ufo\$appendb(dir. name. usermode. maxl. code);

dcl name char( $\star$ ). usermode bit(S). /\*or char(\*) var, name for new branch\*/ /\*access mode of current

maxl bit $(9)$ : branch\*/ /\*maximum length of segment to which this branch points<br>(in units of 1024 words)\*/

The user needs the append permission in dir to create a branch in dir. If so, a branch with entry name name is created in dir.

appendb first calls off and then calls hcs  $\beta$ appendb (BG.8.02).

*3.* appendl-create a link

call  $ufo$append](dir. name. pathname. code):$ 

dcl name char( $*$ ).

- *!\*or* char(\*) var\_ name for new  $link*/$
- pathname char(\*); *!\*or* char(\*) var, pathname of the entry to which this new link wi 11 point\*/

The user needs append permission in dir to create a link in it. If so, a link with entry name-name will be created which points to the entry pathname.

appendl first calls off and then calls hcs  $\text{Suppendl} (BG.8.02)$ .

4. chase-determine the entry to which a link effectively points and distinguish between directory branches and non-directory branches.

call ufo\$chase(dir, entry, newdir, newentry, nlinks, code);

del newdir char(511) var,

/\*directory containing entry being chased\*/

newentry char(\*),

/\*or char(\*) var, name of entry being chased\*/

nlinks fixed bin(17);

/\*maximum number of links to be gone through\*/

Read permission is necessary in each directory containing a branch or link to be chased. newdir and newentry specify a branch of this to be shased: <u>Hereith</u> and <u>entry</u>. If newentry is a directory branch it will contain a trailing<br>">". If the number of links gone through in search of newdir and newentry exceeds nlinks an error will be returned. Whenever an error occurs the name of the link currently being processed will be returned as the value of newdir and newentry. If nlinks is 0 the maximum number of links will be set to the system maximum (currently 10).

chase calls the internal entry chase\_ with the same calling sequence except that if nlinks is 0 it is changed to the system maximum number of links. chase\_ calls hcs\_\$status (BG.8.02). If the entry is a non-directory branch then its name is returned. If the entry is a directory branch<br>then its name is returned with a trailing ">". If entry is a link and nlinks is greater than 0 then chase\_ is called recursively with the pathname of the link. and nlinks reduced by one.

5. delentry-delete an entry

call ufo $\delta$ delentry (dir, entry, csw, code);

dcl csw fixed  $bin(1)$ ; /\*courtesy switch\*/

Write permission is necessary in the directory of the entry to be deleted and if the entry is a branch, write<br>permission is needed in the branch. The entry specified by dir and entry is deleted. If the entry is a non-directory<br>branch the segment is deleted. If the entry is a directory<br>branch the directory and its subtree are deleted. If the entire subtree cannot be deleted then as much is deleted as is possible and an error code is returned. If CSW is 1 then the branch will be deleted only if it is not in use.

delentry first calls <u>off</u>. If entry contains a trailing ">" then hcs\_\$del\_dir\_tree (BG.9.06) is called to delete the subtree. Then  $hc\overline{s}$ -gdelentry (BG.8.02) is called.

6. copier-create a copy of a segment

call ufo $$copier$ (dir, entry, newdir, newentry,  $code$ );

A copy of the segment in the branch defined by dir and entry is created in the directory newdir, with name newentry.<br>Read permission is necessary in dir and entry and write and append permission are necessary in newdir. The segment defined by dir and entry can not be a directory.

First off is called to prepare the arguments for the file system. Then initiate is called to get a pointer to the segment to be copied. A new segment is created by a call to make seq and a copy of the old segment is placed in the new segment by a call to move.

7. movebr-move a branch

call ufo\$movebr(dir, entry, newdir, newentry, csw, code);

The branch indicated by dir and entry is moved to the directory, newdir, and is given the name newentry. This branch can not be a directory. The old branch indicated by <u>dir</u> and entry will no longer exist. The access control list is also moved. Read permission is necessary in dir and entry and write permission is necessary in newdir. If  $c$ sw is 1 and entry is being used then nothing is done and an error code is returned.

First ufo\$copy is called to create a copy of entry in newentry. ufo\$readacl and ufo\$writeacl are called to move the ACL. Then ufo\$delentry is called to delete entry.

8. readacl-get access control list

call ufo\$readacl(dir, entry, user area, aclptr, aclct, code);

dcl user area area $((*)$ ).

/\*an area provided by the caller in which readacl returns the acl information\*/

aclptr ptr,

•

*\**pointer to a structure<br>allocated by Directory Supervisor in user area which is filled with the contents of the requested acl\*/

aclct fixed bin(17);

/\*count of the number of user names in the acl, returned by Directory<sup>-</sup><br>Supervisor\*/

The access control list of the entry effectively pointed to is returned. If entry is the null string the common access control list of the specified directory, dir, is returned. Read permission is necessary in the directory of the entry. The structure returned by readacl is:

del 1 acl (aclct) based (aclptr),

- 2 userid,
	- *3* name char(24),
	- *3* project char(24),
	- *3* instance~tag char(2),

2 packbits

- *3* mode bit(S),
- 3 pad13 bit(13),
- 3 (rb1, rb2, rb3) bit(6),
- *3* traprp bit(18),
- 3 pad18 bit(18);

del 1 trappoc based (tp),

2 size fixed bin(17),

2 string char (tp->trapproc.size);

After calling off, ufogreadacl calls the primitive readacl (BG.8.02).

9. writeacl-write access control list

call ufogwriteacl(dir, entry, aclptr, aclct, code);

The ACL of the entry effectively pointed to or CACL or the specified directory dir, is replaced with the structure pointed to by aclptr. Write permission is needed in the directory of the entry pointed to. The structure of the ACL or CACL is the same as that shown for readacl.

After calling off, ufo writeacl calls the primitive writeacl (BG.8.02).

10. status type-determine if entry is a non-directory branch, directory branch, or link.

call ufo\$status\_type(dir, entry, chase, type, code);

dcl chase fixed bin(1).

/\*switch to determine if links are to be chased\*/

type fixed bin(2);

/\*indicates type of entry, as returned by status type\*/

type is set to 0 if entry is a link, 1 if entry is a non-directory branch, 2 if entry is a directory and 3 if there is an error. If chase is non-zero then type will return values<br>for the branch effectively pointed to by entry. Read for the branch effectively pointed to by entry. Read permission is needed in the directory of the entry.

First off is called to prepare arguments for the file system. then a call is made to entry status  $$type$  (BY.2.10) to determine the type of the entry.